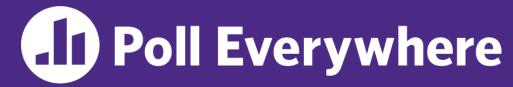

pollev.com/cse333

# Give a few words/adjectives to describe how you feel about C++ so far.

(open-ended question)

## C++ STL, Smart Pointers Intro CSE 333 Winter 2023

**Instructor:** Justin Hsia

#### **Teaching Assistants:**

Adina Tung Danny Agustinus Edward Zhang

James Froelich Lahari Nidadavolu Mitchell Levy

Noa Ferman Patrick Ho Paul Han

Saket Gollapudi Sara Deutscher Tim Mandzyuk

Timmy Yang Wei Wu Yiqing Wang

Zhuochun Liu

#### **Relevant Course Information**

- Exercise 7 is due Wednesday (2/8)
- Homework 3 released today, due 2/23
  - Now in C++, but interfacing with the HW1 & HW2 C code!
- Midterm starts Thursday (2/9) and runs until end of Saturday (2/11)
  - Topics: everything up through hw2 and ex7
  - Gradescope quiz can open, close, & submit as much as you want
  - Written short-answer questions
    - · Look at questions early so you can mull them over
  - Some discussion allowed if following the Gilligan's Island Rule

#### **Lecture Outline**

- STL (finish)
  - List
  - Map
- Smart Pointers Intro

#### STL list

- A generic doubly-linked list
  - https://cplusplus.com/reference/list/list/
  - Elements are not stored in contiguous memory locations
    - Does not support random access (e.g., cannot do list[5])
  - Some operations are much more efficient than vectors
    - Constant time insertion, deletion anywhere in list
    - Can iterate forward or backwards
  - Has a built-in sort member function
    - Doesn't copy! Manipulates list structure instead of element values

#### list Example

#### listexample.cc

```
#include <list>
#include <algorithm>
#include "Tracer.h"
using namespace std;
void PrintOut(const Tracer& p) {
  cout << " printout: " << p << endl;</pre>
int main(int argc, char** argv) {
  Tracer a, b, c;
  list<Tracer> lst;
  lst.push back(c);
  lst.push back(a);
  lst.push back(b);
  cout << "sort:" << endl;</pre>
  lst.sort();
  cout << "done sort!" << endl;</pre>
  for each(lst.begin(), lst.end(), &PrintOut);
  return EXIT SUCCESS;
```

### STL map

- One of C++'s associative containers: a key/value table, implemented as a search tree
  - https://cplusplus.com/reference/map/map/
  - General form: map<key\_type, value\_type> name;
  - Keys must be unique
    - multimap allows duplicate keys
  - Efficient lookup  $(\mathcal{O}(\log n))$  and insertion  $(\mathcal{O}(\log n))$ 
    - Access value via name [key]
  - Elements are type pair<key\_type, value\_type> and are stored in sorted order (key is field first, value is field second)
    - Key type must support less-than operator (<)</li>

### map Example

#### mapexample.cc

```
void PrintOut(const pair<Tracer, Tracer>& p) {
  cout << "printout: [" << p.first << "," << p.second << "]" << endl;</pre>
int main(int argc, char** argv) {
  Tracer a, b, c, d, e, f;
  map<Tracer, Tracer> table;
  map<Tracer, Tracer>::iterator it;
  table.insert(pair<Tracer, Tracer>(a, b));
  table[c] = d;
  table[e] = f;
  cout << "table[e]:" << table[e] << endl;</pre>
  it = table.find(c);
  cout << "PrintOut(*it), where it = table.find(c)" << endl;</pre>
  PrintOut(*it);
  cout << "iterating:" << endl;</pre>
  for each(table.begin(), table.end(), &PrintOut);
  return EXIT SUCCESS;
```

### Basic map Usage

\* animals.cc

### Homegrown pair<>

### **Unordered Containers (C++11)**

- \* unordered\_map, unordered\_set
  - And related classes unordered\_multimap, unordered\_multiset
  - Average case for key access is  $\mathcal{O}(1)$ 
    - But range iterators can be less efficient than ordered map/set
  - See C++ Primer, online references for details

#### **Lecture Outline**

- STL (finish)
  - List
  - Map
- Smart Pointers Intro

#### **Motivation**

- We noticed that STL was doing an enormous amount of copying
- A solution: store pointers in containers instead of objects
  - But who's responsible for deleting and when???

#### C++ Smart Pointers

- A smart pointer is an object that stores a pointer to a heap-allocated object
  - A smart pointer looks and behaves like a regular C++ pointer
    - By overloading \*, ->, [], etc.
  - These can help you manage memory
    - The smart pointer will delete the pointed-to object at the right time including invoking the object's destructor
      - When that is depends on what kind of smart pointer you use
    - With correct use of smart pointers, you no longer have to remember when to delete new'd memory!

### A Toy Smart Pointer

- We can implement a simple one with:
  - A constructor that accepts a pointer
  - A destructor that deletes the pointer
  - Overloaded \* and -> operators that access the pointer

### **ToyPtr Class Template**

ToyPtr.cc

```
#ifndef TOYPTR H
#define TOYPTR H
template <typename T> class ToyPtr {
public:
 ToyPtr(T^* ptr) : ptr (ptr) { } // constructor
 ~ToyPtr() { delete ptr ; } // destructor
 T& operator*() { return *ptr ; } // * operator
 T* operator->() { return ptr ; } // -> operator
private:
 T* ptr ;
                                   // the pointer itself
#endif // TOYPTR H
```

### **ToyPtr Example**

usetoy.cc

```
#include <iostream>
#include "ToyPtr.h"
// simply struct to use
typedef struct { int x = 1, y = 2; } Point;
std::ostream& operator<<(std::ostream& out, const Point& rhs) {</pre>
 return out << "(" << rhs.x << "," << rhs.y << ")";
int main(int argc, char** argv) {
  // Create a raw ("not smart") pointer
  Point* leak = new Point;
 // Create a "smart" pointer (OK, it's still pretty dumb)
  ToyPtr<Point> notleak(new Point);
  std::cout << " *leak: " << *leak << std::endl;
  std::cout << " leak->x: " << leak->x << std::endl;</pre>
  std::cout << " *notleak: " << *notleak << std::endl;</pre>
  std::cout << "notleak->x: " << notleak->x << std::endl;</pre>
  return EXIT SUCCESS;
```

### What Makes This a Toy?

- Can't handle:
  - Arrays
  - Copying (broke the Rule of Three!)
  - Reassignment (broke the Rule of Three!)
  - Comparison
  - ... plus many other subtleties...
- Luckily, others have built non-toy smart pointers for us!
  - More next lecture!

#### Extra Exercise #1

- Take one of the books from HW2's test\_tree and:
  - Read in the book, split it into words (you can use your hw2)
  - For each word, insert the word into an STL map
    - The key is the word, the value is an integer
    - The value should keep track of how many times you've seen the word, so each time you encounter the word, increment its map element
    - Thus, build a histogram of word count
  - Print out the histogram in order, sorted by word count
  - Bonus: Plot the histogram on a log-log scale (use Excel, gnuplot, etc.)
    - x-axis: log(word number), y-axis: log(word count)

#### Extra Exercise #2

- Implement Triple, a class template that contains three "things," i.e., it should behave like std::pair but hold 3 objects instead of 2
  - The "things" can be of different types
- Write a program that:
  - Instantiates several Triples that contain ToyPtr<int>s
  - Insert the Triples into a vector
  - Reverse the vector
  - Doesn't have any memory errors (use Valgrind!)
  - Note: You will need to update ToyPtr.h how?